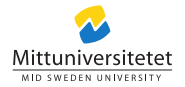

# **DT094G – Jobba med datastrukturer i Pandas**

Lennart Franked 5 april 2023

**Mittuniversitetet** 

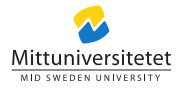

# <span id="page-1-0"></span>**Innehållsförteckning**

# **1. [Introduktion](#page-1-0)**

1.1 [Datatyper, format och strukturer](#page-3-0)

# **2. [Pandas](#page-8-0)**

- 2.1 [Om Pandas](#page-9-0)
- 2.2 [Pandas serier](#page-10-0) [Övning](#page-12-0)
- 2.3 [Pandas Dataframe](#page-13-0)
	- [Exempelkod](#page-14-0)

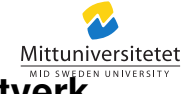

# **Användning inom Systemadministration och Nätverk**

- Nödvändigt när man jobbar med automation
- Samla in och redovisa statisk
- Analysera nätverksdata

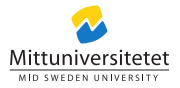

# <span id="page-3-0"></span>**Datatyper**

- Datatyp definierar vilken typ av data som lagras
- Integer (heltal)
- float (flyttal)
- Char (tecken)
- Str (sträng)

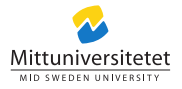

### **Dataformat**

- En standard för hur man lagrar data
- Samling med regler kring syntax och semantik
- Underlättar möjligheten att strukturera upp sitt data på ett lättåtkomligt sätt.
- Möjliggör att det lättare går att utbyta data.
- JSON, XML, YAML

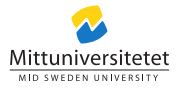

### **Datastrukturer**

- Strukturerar, lagrar och hanterar en eller flera datatyper
- Stödjer att man utför komplexa operationer
- Primitiva datastrukturer
	- Integer
	- Float
	- Char
- Icke-primitiva datastrukturer
	- Lagrar samlingar av primitiva datastrukturer
	- Linjära datastrukturer
	- Icke-linjära datastrukturer

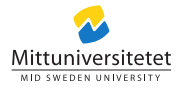

## **Linjära datastrukturer**

- Datastruktur som lagrar data sekventiellt
- Exempel
	- Array
	- Länkad lista
	- Stack
	- Kö

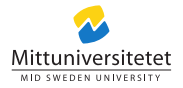

## **Icke-linjära datastrukturer**

- Ej linjärt
- Element kan kopplas samman på flera sätt
- Ingen tydligt ordning
- Exempel
	- Träd
	- Graf

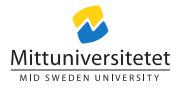

# <span id="page-8-0"></span>**Innehållsförteckning**

#### **1. [Introduktion](#page-1-0)** 1.1 [Datatyper, format och strukturer](#page-3-0)

# **2. [Pandas](#page-8-0)**

- 2.1 [Om Pandas](#page-9-0)
- 2.2 [Pandas serier](#page-10-0)

[Övning](#page-12-0)

2.3 [Pandas Dataframe](#page-13-0)

[Exempelkod](#page-14-0)

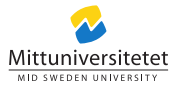

### <span id="page-9-0"></span>**Pandas**

#### Om Pandas

- Bibliotek i Python för att manipulera och analysera data [\[2\]](#page-20-0).
- Statistik
- Liknande funktioner som man kan se i kalkylprogram, ex. Excel, Libre Calc...
- Användningsområden inkl
	- Läsa in och manipulera xls-filer
	- Läsa in och jobba med olika filformat, ex (xls, xml, latex, html, json, sql)
	- Visualisera data (grafer, tabeller)

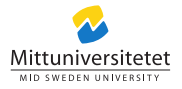

### <span id="page-10-0"></span>**Pandas Series**

- Endimensionell datastruktur
- Stödjer etiketter på X-axeln
- Lagrar arrayer, listor, dict osv.
- Likt Python Dictionary, fast används inte enbart för att lagra.
- Se [\[1,](#page-20-1) Series] för komplett lista.
- Användningsområden varierar, men vanligt om man vill enkelt plocka ut statistik på en endimensionell dataserie.

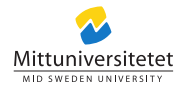

### **Exempelkod**

```
\begin{array}{c|c}\n1 & \rightarrow \rightarrow \text{import pandas as pd} \\
2 & \rightarrow \text{employee\_ages} = \{ \text{``M} \} \end{array}\gg employee ages = { 'Måns ' : 38,
  \begin{array}{c|c} 3 & \text{Olliver '}:37, \\ 4 & \text{Eskil '}:44. \end{array}4 | Eskil ':44,<br>5 | Eskil ':42, 'Danny ': 42
  5 ^{10} Danny': 42,<br>
6 ^{10} Anna': 52,<br>
7 ^{10} Daria': 21
                                                     ' Anna': 52.
  7 ' Daria ' : 21
  8 }
9 >>> employee_series = pd . Series ( data=employee_ages )
10 | >>> employee_series ['Mâns']<br>11 | 38
\begin{array}{c|c} 11 & 38 \\ 12 & \geq 2 \end{array}\begin{array}{c|c} 12 & \rightarrow \rightarrow \text{employee} \text{series} \ [ \end{array} 'Anna']
\begin{array}{c|c} 13 & 52 \\ 14 & \rightarrow \infty \end{array}14 \rightarrow > employee_series . mean()<br>15 39.0
\begin{array}{|c|c|c|} \hline 15 & 39.0 \\ 16 & & \hline \end{array}16 >>> import m a t p l o t l i b . pyplot as p l t
17 >>> employee_series . p l ot (kind = 'hist')<br>18 <AxesSubplot: v label = 'Frequency' >
18 \leqAxesSubplot: y label= 'Frequency'><br>19 >>> n1t show ()
         \gg plt. show ()
```
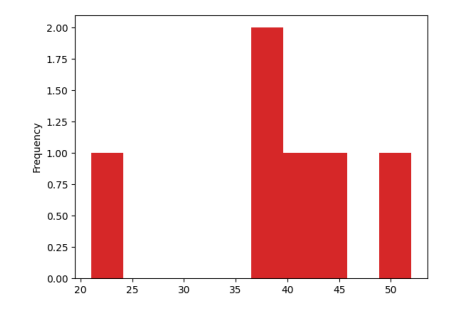

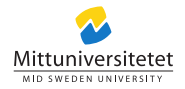

# <span id="page-12-0"></span>**Övning**

- Skapa en Pandas Series från 'employee\_ages' från senast exemplet.
- Lägg till dig själv i slutet av denna.
- Med hjälp av Pandas Series inbyggda funktioner. Sortera listan baserat på ålder.
- Hur många år skiljer sig din ålder från medelåldern i listan?
- Använd Pandas dokumentation till din hjälp [\[1,](#page-20-1) Series].

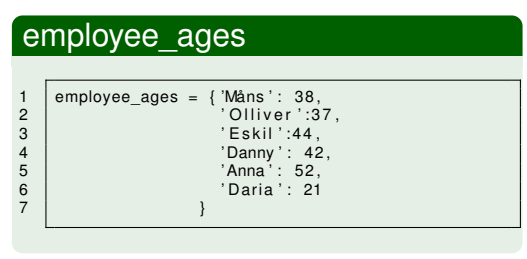

#### **Mittuniversitetet**

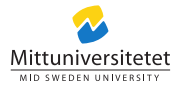

### <span id="page-13-0"></span>**Pandas Dataframe**

- Tvådimensionell datastruktur
- Likt en tabell eller excel-kalkylark
- Pandas beskriver DataFrame som en Dict med Series-objekt [\[1,](#page-20-1) Dataframe].
- Lämplig att använda när man jobbar med kalkylark, eller data som strukturerats på liknande sätt.
- Enkelt att importera och exportera Dataframe till och från xlsx.

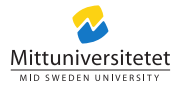

#### <span id="page-14-0"></span>**Läsa in Excel-ark** pandas.read\_excel [\[1,](#page-20-1) read\_excel]

1 |pandas.read\_excel(io, sheet\_name=0, \*, header=0, names=None, index\_col=None, usecols=None, r panuas.reau\_excer(io, sheer\_hanie=o, \*, header=o, hanies=None, hidex\_col=None, usecols=None,<br>2 squeeze=None, dtype=None, engine=None, converters=None, true\_values=None, false\_values=None, squeeze=None, dtype=None, engine=None, converters=None, true\_values=None, false\_values=None, a skiprows=None, na\_values=False , na\_values=False , a skiprows=False , a category of the research of the research of the researc parse\_dates=False, date\_parser=None, thousands=None, decimal= ' .', comment=None, skipfo oter=0,  $\frac{1}{5}$  convert float=None, mangle dupe  $\frac{1}{5}$  cols=True, storage options=None)

#### Intressanta argument

- **io:** str, bytes, ExcelFile, xlrd.Book, path object, or file-like object
- **sheet name:** sheet namestr, int, list, or None, default 0
- **header:** headerint, list of int, default 0

*Kräver att xlrd eller openpyxl är installerat*

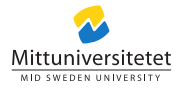

## **Modifiera dataframes**

Med hjälp utav Pandas dokumentation [\[1,](#page-20-1) Dataframe], ta reda på vad följande metoder gör.

#### Komma åt poster

- pandas.DataFrame.at
- pandas.DataFrame.iat
- pandas.DataFrame.loc
- pandas.DataFrame.iloc

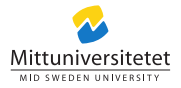

### **Exempel läsa in Excel-ark**

```
1 >>> from pandas import read_excel
  2 \rightarrow >> pandas_df = read_excel (\frac{1}{2} rames . x ls ', header=None)<br>3 >> pandas df . loc [0]
  \begin{array}{c|c} 3 & \text{ } >> \text{ pandas\_df} \text{.} \text{ } \text{loc} \text{ [0]} \\ 4 & 0 & \text{Main} \\ 5 & 1 & \text{Personnummer: } 8 \\ 6 & 2 & & \text{Test} \\ 7 & 3 & & \text{Test} \end{array}0 Måns Hansson<br>1 Personnummer: 8510309159
           1 Personnummer: 8510309159<br>2 Rum S321
           2 Rum S321<br>3 Tel 671420
 7 3 Tel: 671420<br>8 Name: 0. dtype: obiect
 \begin{array}{c|c} 8 & \text{Name: 0, dtype: object} \\ 9 & \text{ss} & \text{nandas df. at } [0.0] \end{array}\begin{array}{c|c} 9 & \rightarrow \rightarrow \text{pandas}_d & \text{at} & [0,0] \end{array}<br>10 Mans Hansson
10 | 'Måns Hansson'<br>11 | >>> pandas df.
11 \rightarrow >> pandas_df. at [0, 0] = 'Måns_PPersson'<br>12 >>> pandas_df. at [0, 0]12 \rightarrow > pandas_df. at [0, 0]<br>13 Mans Persson
           'Måns Persson
```
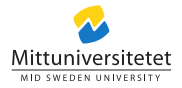

# **Skriva dataframes till Excel**

För att skriva till Excel används metoden:

#### pandas.ExcelWriter [\[1,](#page-20-1) ExcelWriter]

1 pandas ExcelWriter (path, engine=None, date\_format=None, datetime\_format=None, mode='w',<br>2 storage options=None if sheet exists=None engine kwargs=None \*\*kwargs)

2 | storage\_options=None, if\_sheet\_exists=None, engine\_kwargs=None, \*\*kwargs)

#### Intressanta argument

- **path:**
- **engine\_kwargs**

*Kräver att xlsxwriter eller openpyxl är installerat*

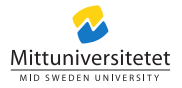

# **Skriva dataframes till Excel**

Konvertera dataframe till excel

#### pandas.DataFrame.to\_excel [\[1,](#page-20-1) DataFrame\_to\_excel]

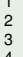

DataFrame to excel ( excel\_writer , sheet name= ' Sheet1', na\_rep=''

- float format=None, columns=None, header=True, index=True, index label=None, startrow=0,
- startcol=0, engine=None, merge cells=True, encoding= NoDefault no default, inf rep='inf',
- verbose=\_NoDefault . no\_default . freeze\_panes=None , storage\_options=None)

#### Intressanta argument

- **excel\_writer**
- **header**
- **index**

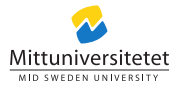

### **Exempel skriva Excel-ark**

```
1 >>> from pandas import ExcelWriter
\begin{array}{c|c|c|c|c} 2 & & & \text{is} & \text{if } 2 & \text{is} \\ 3 & & & \text{is} & \text{is} & \text{if } 3 & \text{if } 3 & \text{if } 4 & \text{if } 3 & \text{if } 3 & \text{if } 4 & \text{if } 5 & \text{if } 3 & \text{if } 3 & \text{if } 3 & \text{if } 4 & \text{if } 5 & \text{if } 3 & \text{if } 3 & \text{if } 3 & \text{if } 3 & \text{if } 3 & \text{if } 3 & \text{if } 3 & \text{if } 3 & \text{3 >>> pandas_df = read_excel ('names x ls', header=None)<br>4 >>> pandas df. at [0.0] = 'Mans Persson'
\Rightarrow pandas_df. at [0, 0] = 'Måns Persson'<br>
\Rightarrow with ExcelWriter ('names_mod. xls')<br>
\therefore pandas_df. to_excel (writer, hea
           >>> with ExcelWriter ('names mod . x ls') as writer :
            ... pandas df to excel (writer, header=False, index=False)
\begin{array}{c} \begin{array}{c} \begin{array}{c} \end{array}\\ \end{array} \begin{array}{c} \end{array} ...
           \gg
```
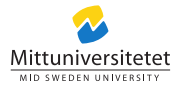

## **Referenser I**

- <span id="page-20-1"></span>[1] *Pandas API reference*. 2023. URL: <https://pandas.pydata.org/docs/reference/index.html>.
- <span id="page-20-0"></span>[2] *Pandas User Guide*. 2023. URL: [https://pandas.pydata.org/docs/user\\_guide/index.html](https://pandas.pydata.org/docs/user_guide/index.html).

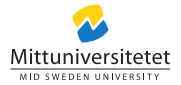